, tushu007.com

<<Visual Basic

<<Visual Basic  $\rightarrow$ 

- 13 ISBN 9787115154101
- 10 ISBN 7115154104

出版时间:2006-12

页数:780

PDF

更多资源请访问:http://www.tushu007.com

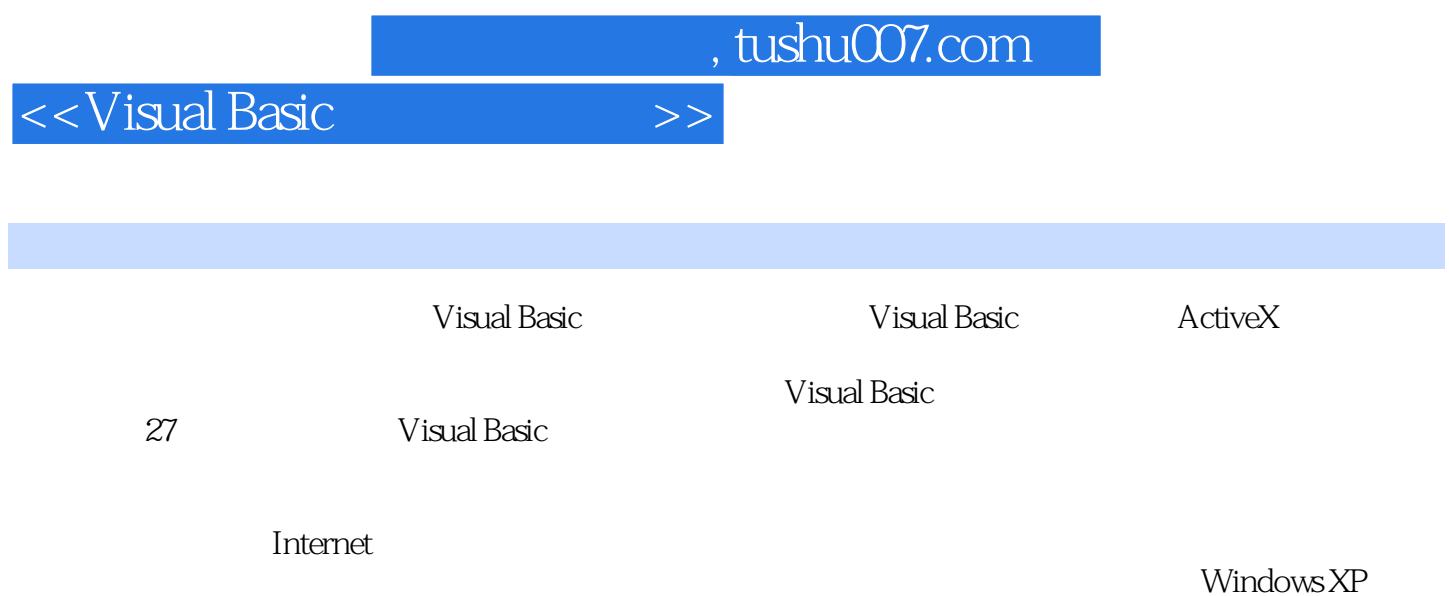

 $,$  tushu007.com

 $<<$ Visual Basic $>>$ 

 $<<$ Visual Basic

 $11.1$   $21.1.1$   $21.1.2$  " $21.1.3$  $31.1.4$   $31.1.5$   $41.1.6$   $41.1.7$   $51.2$ Visual Basic 51.2.1 51.2.2 51.2.3 61.2.4  $71.3$  91.3.1 91.3.2 91.3.3  $101.34$   $101.35$   $111.4$  $111.4.1$  111.4.2  $131.4.3$  141.5 141.5.1 Click 141.5.2 DblClick 141.5.3 Load 141.5.4 Unload 141.6 151.6.1 151.6.2 151.6.3 151.6.4 171.6.5 171.6.6 171.6.6 181.6.7 181.6.8 182 性、方法和事件 212.1 通用属性 222.1.1 Alignment属性 222.1.2 Appearance属性 232.1.3 BackColor ForeColor 242.1.4 BorderStyle 252.1.5 Caption 262.1.6 CausesValidation 272.1.7 Container 272.1.8 DataBindings 282.1.9 DataChanged 性 292.1.10 DataField属性 302.1.11 DataFormat属性 312.1.12 DataMember属性 312.1.13 DataSource属性 322.1.14 DragIcon属性 322.1.15 DragMode属性 332.1.16 Enabled属性 342.1.17 Font属性 352.1.18 FontBold属性 352.1.19 FontItalic属性 362.1.20 FontStrikethru属性 372.1.21 FontUnderline 372.1.22 FontName 382.1.23 FontSize 382.1.24 Height 、Width属性 392.1.25 HelpContextID属性 392.1.26 hWnd属性 402.1.27 Index属性 402.1.28 Left Top 412.1.29 MouseIcon 412.1.30 MousePointer 422.1.31 Name 432.1.32 Object 432.1.33 OLEDragMode 442.1.34 OLEDropMode 452.1.35 Parent 452.1.36 RightToLeft 462.1.37 SelLength SelStart SelText 472.1.38 ScaleHeight 472.1.39 ScaleWidth 482.1.40 ScaleLeft 482.1.41 ScaleTop 492.1.42 ScaleMode属性 492.1.43 ShowTips属性 502.1.44 TabIndex属性 512.1.45 TabStop属性 512.1.46 Tag 522.1.47 ToolTipText 532.1.48 Visible 532.1.49 WhatsThisHelpID t 542.2 552.2.1 Drag 552.2.2 Move 562.2.3 OLEDrag 572.2.4 Refresh 572.2.5 SetFocus 572.2.6 ShowWhatsThis 572.2.7 ZOrder 582.3 592.3.1 Change 592.3.2 Click  $602.33$  DblClick  $602.34$  DragDrop 612.3.5 DragOver事件 622.3.6 GotFocus事件 632.3.7 KeyDown、KeyUp事件 632.3.8 KeyPress 事件 642.3.9 LostFocus事件 652.3.10 MouseDown、MouseUp事件 662.3.11 MouseMove事件 672.3.12 OLECompleteDrag 682.3.13 OLEDragDrop 692.3.14 OLEDragOver 702.3.15 OLEGiveFeedback事件 712.3.16 OLESetData事件 712.3.17 OLEStartDrag事件 722.3.18 Scroll 722.3.19 Validate 73 3 753.1 763.2  $763.21$   $763.2.2$   $773.2.3$ 态添加控件 78第4章 ActiveX控件的添加 794.1 ActiveX控件概述 804.2 ActiveX控件的添加 80 5 835.1 Label 845.1.1 Label 845.1.2 Label 895.1.3 Label控件的事件 925.2 CommandButton控件 945.2.1 CommandButton控件的属性 945.2.2 CommandButton 995.2.3 CommandButton 1005.2.4 CommandButton 101 6 1036.1 TextBox 1046.1.1 TextBox 1046.1.2 TextBox控件的方法 1096.1.3 TextBox控件的事件 1106.2 MaskEdBox控件 1116.2.1 MaskEdBox 1116.2.2 MaskEdBox 1166.2.3 MaskEdBox 1166.3 RichTextBox 1176.3.1 RichTextBox 1176.3.2 RichTextBox 1306.3.3 RichTextBox控件的事件 1366.3.4 RichTextBox控件的典型应用 1376.4 UpDown控件 1386.4.1 UpDown 1386.4.2 UpDown 1436.4.3 UpDown 143 7 / 1457.1 ComboBox 1467.1.1 ComboBox 1467.1.2 ComboBox 1537.1.3 ComboBox 1557.1.4 ComboBox 1577.2 ListBox

and  $\sim$  , tushu007.com  $\sim$ 

 $<<$ Visual Basic $>$ 

1587.2.1 ListBox 1587.2.2 ListBox 1657.2.3 ListBox 1677.2.4 ListBox控件的典型应用 1687.3 ImageCombo控件 1697.3.1 ImageCombo控件的属性 1697.3.2 ImageCombo ComboItems 1727.3.3 ImageCombo 1747.3.4 ImageCombo 1757.4 ListView 1757.4.1 ListView 1757.4.2 ListView 1977.4.3 ListView 1997.5 TreeView 2027.5.1 TreeView 2027.5.2 TreeView 2157.5.3 TreeView 217 8 2218.1 OptionButton控件 2228.1.1 OptionButton控件的属性 2228.1.2 OptionButton控件的方法 2258.1.3 OptionButton控件的事件 2258.1.4 OptionButton控件的典型应用 2268.2 CheckBox控件 2278.2.1 CheckBox 2278.2.2 CheckBox 2298.2.3 CheckBox 2298.2.4 CheckBox 230 9 2339.1 ImageList 2349.1.1 ImageList 2349.1.2 ListImages 2359.1.3 ImageList 2379.2 Toolbar 2389.2.1  $T$ oolbar  $2399.2\overline{2}$   $T$ oolbar  $2449.23$   $T$ oolbar  $2479.2.4$   $T$ oolbar 控件的典型应用 2489.3 StatusBar控件 2499.3.1 StatusBar控件的属性 2499.3.2 StatusBar控件 Panel 2519.3.3 StatusBar Panels 2559.3.4 StatusBar 2599.3.5 StatusBar 2609.4 CoolBar 2629.4.1 CoolBar 2629.4.2 CoolBar 2679.4.3 CoolBar控件的事件 267第10章 滚动条类控件 27110.1 HScrollBar控件 27210.1.1 HScrollBar 27210.1.2 HScrollBar 27410.1.3 HScrollBar 27410.1.4 HScrollBar 27610.2 VScrollBar 27610.2.1 VScrollBar 27610.2.2 VScrollBar 27710.2.3 VScrollBar 27710.2.4 VScrollBar 27710.3 FlatScrollBar 27810.3.1 FlatScrollBar 27810.3.2 FlatScrollBar 方法 28210.3.3 FlatScrollBar控件的事件 282第11章 图形、图像类控件 28511.1 Shape控件 28611.1.1 Shape 28611.1.2 Shape 29011.1.3 Shape 20011.2 Line 20111.2.1 Line 20111.2.2 Line 20311.2.3 Line 20311.3 Image 20411.3.1 Image 20411.3.2 Image 20611.3.3 Image控件的事件 29611.3.4 Image控件的典型应用 29611.4 PictureBox控件 29711.4.1 PictureBox 29711.4.2 Picture 30211.4.3 PictureBox 30311.4.4 PictureBox控件的事件 30811.5 PictureClip控件 309第12章 对话框控件 31712.1.1 CommonDialog控件的属性 31812.1.2 CommonDialog控件的方法 328第13章 进度条类控件 33113.1 ProgressBar控件 33213.1.1 ProgressBar控件的属性 33213.1.2 ProgressBar控件的方法 33513.1.3 ProgressBar控件的事件 33513.1.4 ProgressBar控件的典型应用 33513.2 Slider控件 33613.2.1 Slider控件的属性 33613.2.2 Slider控件的方法 34113.2.3 Slider控件的事件 34213.2.4 Slider控件的典型应用 343第14章 时间/日期类控件 34514.1 Timer控件 34614.1.1 Timer控件的 属性 34614.1.2 Timer控件的事件 34714.1.3 Timer控件的典型应用 34714.2 DateTimePicker控件 34914.2.1 DateTimePicker控件的属性 34914.2.2 DateTimePicker控件的方法 35214.2.3 DateTimePicker 35314.2.4 DateTimePicker 35514.3 MonthView 35514.3.1 MonthView 35514.3.2 MonthView 35814.3.3 MonthView 359 15 36115.1 Frame 36215.1.1 Frame 36215.1.2 Frame控件的方法 36315.1.3 Frame控件的事件 36415.2 TabStrip控件 36415.2.1 TabStrip控件的 属性 36415.2.2 TabStrip控件的Tab对象 36815.2.3 TabStrip控件的方法 37015.2.4 TabStrip控件的 事件 37015.3 SSTab控件 37115.3.1 SSTab控件的属性 37115.3.2 SSTab控件的方法 37615.3.3 SSTab 376 16 37916.1 Data 38016.1.1 Data 38016.1.2 Data控件的方法 38416.1.3 Data控件的事件 38616.1.4 Data控件的典型应用 38816.2 ADO 38916.2.1 ADO 38916.2.2 ADO Recordset 40016.2.3 ADO Recordset 40616.2.4 ADO Field 41716.2.5 ADO Field 42016.2.6 ADO 42016.2.7 ADO 42116.2.8 42316.2.9 ADO 42416.3 RDO 42516.3.1 RDO 42516.3.2 RDO 42816.3.3 RDO 430 17 43317.1 DBCombo 43417.2

and tushu007.com

 $<<$ Visual Basic

 DBList控件 43617.3 DataCombo控件 43717.3.1 DataCombo控件的属性 43717.3.2 DataCombo 控件的方法 44717.3.3 DataCombo控件的事件 44717.3.4 DataCombo控件的典型应用 45017.4 DataList控件 45317.4.1 DataList控件的属性 45317.4.2 DataList控件的方法 45517.4.3 DataList控 45617.4.4 DataList 45617.5 DataGrid 45817.5.1 DataGrid 45817.5.2 DataGrid Column 46617.5.3 DataGrid Columns 47417.5.4 DataGrid控件的Split对象 47517.5.5 DataGrid控件的Splits集合 47817.5.6 DataGrid控件的方法 47817.5.7 DataGrid控件的事件 48217.5.8 DataGrid控件的典型应用 48917.6 DataRepeater控件 49117.6.1 DataRepeater 49617.6.2 DataRepeater RepeaterBindings 50017.6.3 DataRepeater 50117.6.4 DataRepeater 501 18 50518.1 MSHFlexGrid控件 50618.1.1 MSHFlexGrid控件的属性 50618.1.2 MSHFlexGrid控件的方法 52218.1.3 MSHFlexGrid 52318.1.4 MSHFlexGrid 52418.2 MSFlexGrid 52918.2.1 MSFlexGrid 52918.2.2 MSFlexGrid 53318.2.3 MSFlexGrid 534 19 53519.1 MSChart 53619.1.1 MSChart 53819.1.2 MSChart Backdrop 54419.1.3 Backdrop Fill 54519.1.4 Backdrop Fill Brush 54519.1.5 Backdrop Frame 54719.1.6 Backdrop 象的Shadow对象 54819.1.7 MSChart控件的DataGrid对象 54919.1.8 MSChart控件的Footnote对象 55519.1.9 MSChart Plot 55619.1.10 Plot Axis 56419.1.11 Plot Axis AxisGrid 56519.1.12 Plot Axis AxisScale 56519.1.13 Plot Axis AxisTitle 56719.1.14 Plot Axis CategoryScale 56719.1.15 Plot Axis 的InterSection对象 56819.1.16 Plot对象的Axis对象的Labels集合 56919.1.17 Plot对象的Axis对象 Pen 56919.1.18 Plot Axis Tick 57119.1.19 Plot Axis ValueScale 57119.1.20 Plot PlotBase 57219.1.21 Plot SeriesCollection 57219.1.22 Plot View3D 57319.1.23 Plot Wall 57419.1.24 Plot Weighting 57519.1.25 MSChart Title 57619.2 MSChart 57719.3 MSChart<br>57819.4 58319.4.1 58319.4.2 58519.4.5  $57819.4$   $58319.4.1$   $58319.4.2$ 58419.4.3 58419.4.4 58419.4.4 58519.4.5 586 20 58720.1 DriverListBox 58820.1.1 DriverListBox 58820.1.2 DriverListBox 59020.1.3 DriverListBox 59020.2 DirListBox 59120.2.1 DirListBox 59120.2.2 DirListBox 59420.2.3 DirListBox控件的事件 59420.3 FileListBox控件 59420.3.1 FileListBox控件的属性 59420.3.2 FileListBox 59820.3.3 FileListBox 59820.4 60020.4.1  $6002042$   $601$  21  $60321.1$  MMControl  $60421.1.1$  MMControl控件的属性 60421.1.2 MMControl控件的方法 61921.1.3 MMControl控件的事件 61921.2 MediaPlay 62321.2.1 MediaPlay 62321.2.2 MediaPlay 63321.2.3 MediaPlay 63821.3 Animation 63921.3.1 Animation 属性 63921.3.2 Animation控件的方法 64121.3.3 Animation控件的事件 643第22章 网络通信类控 64522.1 Winsock 64622.1.1 Winsock 64622.1.2 Winsock 65222.1.3 Winsock 65722.2 MSComm 66222.2.1 MSComm 66222.2.2 MSComm控件的事件 679第23章 Internet类控件 68123.1 WebBrowser控件 68223.1.1 WebBrowser控件的属性 68223.1.2 WebBrowser控件的方法 68323.1.3 WebBrowser控件的事件 68923.2 Internet Transfer控件 68923.2.1 Internet Transfer控件的属性 68923.2.2 Internet Transfer控 件的方法 69623.2.3 Internet Transfer控件的事件 70023.3 MAPISession控件 70123.3.1 MAPISession 70123.3.2 MAPISession 70423.4 MAPIMessages 70523.4.1 MAPIMessages控件的属性 70523.4.2 MAPIMessages控件的方法 714第24章 系统控件 71924.1 SysInfo控件的属性 72024.2 SysInfo控件的事件 72224.3 SysInfo控件的典型应用 725 25 *72725.*1 Agent *72825.1.1* Agent *72825.1.2* Agent 72925.2 Calendar控件 73125.2.1 Calendar控件的属性 73225.2.2 Calendar控件的方法 73425.2.3

, tushu007.com

## $<<$ Visual Basic $>>$

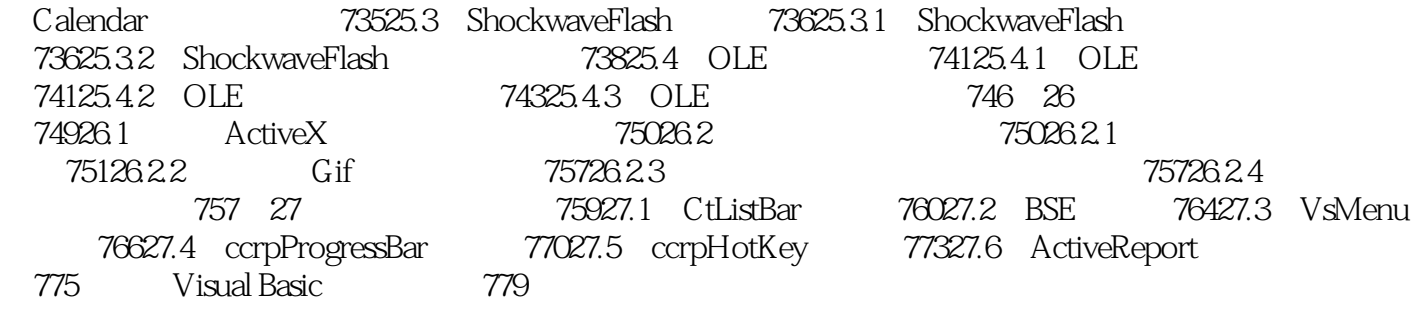

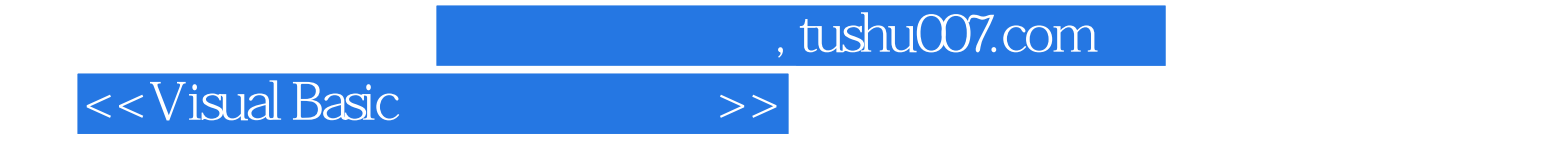

本站所提供下载的PDF图书仅提供预览和简介,请支持正版图书。

更多资源请访问:http://www.tushu007.com